**O⁄´¤%lO⁄ ÆË√v⁄ ÃO⁄–y Æ⁄¬fiO¤– »⁄flMs⁄ÿ, »⁄fl≈Ê«fiÀ⁄ ¡⁄M, ∑ÊMV⁄◊⁄‡¡⁄fl — 560 003** 

**KARNATAKA SECONDARY EDUCATION EXAMINATION BOARD, MALLESWARAM, BANGALORE – 560 003** 

±Ü£ÅPæ **- 03 / Paper - 03** 

ಎಸ್.ಎಸ್.ಎಲ್.ಸಿ. ಮುಖ್ಯ ಪರೀಕ್ಷೆ – 2021 **SSLC MAIN EXAMINATION – 2021**

**ವಿಷಯ : ಎಲಿಮೆಂಟ್ಸ್ ಆಫ್ ಕಂಪ್ಯೂಟರ್ ಸೈನ್ಸ್** 

# **Subject : ELEMENTS OF COMPUTER SCIENCE**

(ಇಂಗ್ಲಿಷ್ ಮಾಧ್ಯಮ / English Medium)

**( CCE-RF / CCE-RR )**

**D}⁄°¡⁄V⁄◊⁄ —⁄MOÊfi}⁄V⁄◊⁄fl**

### **KEY ANSWERS**

**—⁄MOÊfi}⁄ —⁄MSÊ¿ : 74-E (RF/RR)**

### **Code No. : 74-E (RF/RR)**

**ವಿಷಯ : ಎಲಿಮೆಂಟ್ಸ್ ಆಫ್ ಕಂಪ್ಯೂಟರ್ ಸೈನ್ಸ್** 

# **Subject : ELEMENTS OF COMPUTER SCIENCE**

```
Jlflo Æ⁄√ÀÊ-V⁄◊⁄ —⁄MSÊ¿ : 45 ] [ Total No. of Questions : 45
ಗರಿಷ್ಠ ಅಂಕಗಳು : 45 ]
    ಈ ಪ್ರತಿಯೊಂದು ಪ್ರಶ್ನೆಗಳಿಗೆ ಅಥವಾ ಅಪೂರ್ಣ ಹೇಳಿಕೆಗಳಿಗೆ ನಾಲ್ಕು ಆಯ್ಕೆಗಳನ್ನು ನೀಡಲಾಗಿದೆ.
    ಅವುಗಳಲ್ಲಿ ಸರಿಯಾದ ಉತ್ತರವನ್ನು ಆರಿಸಿ ನಿಮಗೆ ನೀಡಲಾಗಿರುವ ಓ.ಎಂ.ಆರ್. ( OMR ) ಉತ್ತರ
    ಪತ್ರಿಕೆಯಲ್ಲಿ ನೀಲಿ ಅಥವಾ ಕಪ್ಪು ಶಾಯಿಯ ಬಾಲ್ ಪಾಯಿಂಟ್ ಪೆನ್ನಾಂದ ಸರಿಯಾದ
    BÁáR¿á®Üá° WÜáÃÜá£Ô : 45 × 1 = 45
```
### **74-E (RF/RR)** 2

*Four* choices are given for each of the following questions / incomplete statements. Choose the correct answer among them and shade the correct option in the OMR Sheet given to you with a black / blue ball point pen.

 $45 \times 1 = 45$ 

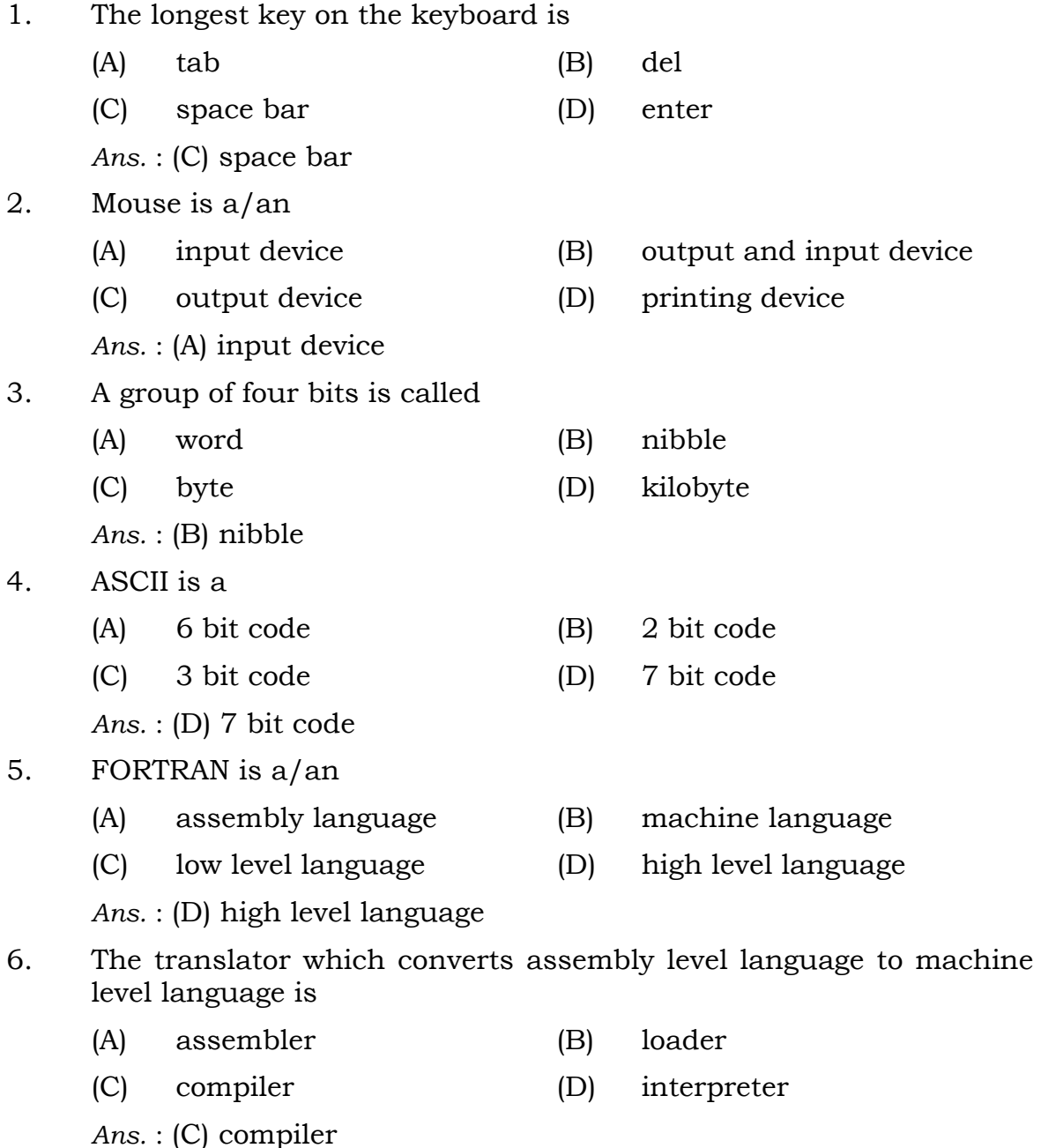

**2003 (MA)**

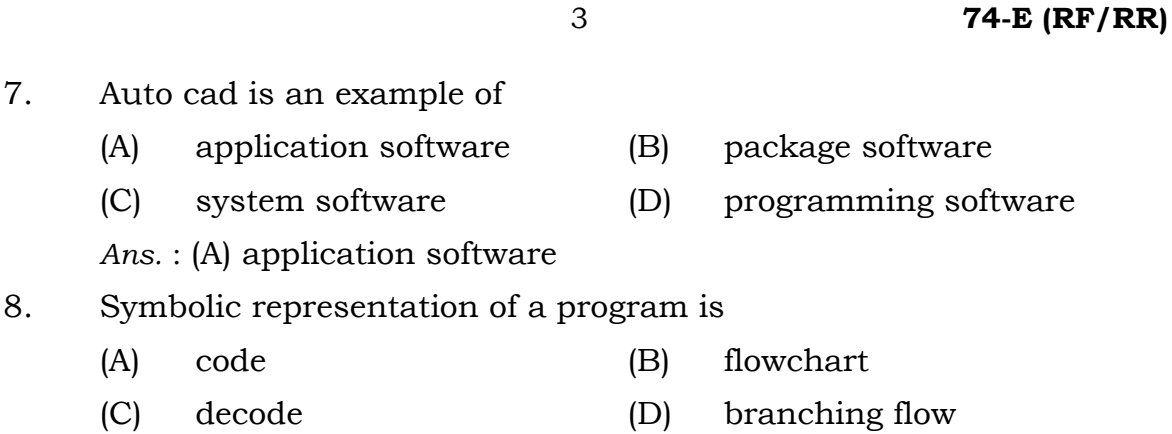

*Ans.* : (B) flowchart

7. Auto cad is an example of

 $(C)$  system software

 $(A)$  application software

### 9. Processing box in a flowchart is indicated by

- (A) triangle (B) rectangle (C) square (D) rhombus
- *Ans.* : (B) rectangle

### 10. Procedural representation of a flowchart is

- (A) algorithm (B) looping
- (C) code (D) loader

*Ans.* : (A) algorithm

## 11. An identifier whose value does not change throughout the program is called a

- (A) variable (B) float
- (C) constant (D) comment

*Ans.* : (C) constant

- 12. The size of the float is
	- (A) 1 byte (B) 2 bytes
	- (C) 8 bytes (D) 4 bytes
		- *Ans.* : (D) 4 bytes
- 13. The statement that does not represent any operation is
	- (A) null statement (B) declaration statement
	- (C) assignment statement (D) expression statement
	- *Ans.* : (A) null statement

**74-E (RF/RR)** 4 14. A set of simple statements enclosed in a pair of braces is called as (A) labelled statements (B) block of statements (C) input statements (D) output statements *Ans.* : (B) block of statements (A) character constant (B) floating point numeric constant (C) integer constant (D) string constant *Ans.* : (B) floating point numeric constant 16. The only special character used in a variable is (A) space (B) sum (C) underscore (D) break *Ans.* : (C) underscore 17. The escape character used for horizontal tab is (A)  $\setminus$  f (B)  $\setminus$  h  $(C)$  \t  $(D)$  \a *Ans.* : (C) \t

- 18. The valid variable name is
	- (A) payroll (B) 1996
	- (C) compound interest (D) total

*Ans.* : (D) total

19. The statements in a C program make the program self explanatory are

- (A) expression (B) comment
- (C) label (D) reserved word

*Ans.* : (B) comment

### **2003 (MA)**

### 15. The sequence of numeric digits with a decimal point is called

20. Constants are also called as (A) literals (B) syntax (C) language (D) reserve word *Ans.* : (A) literals 21. The formatted input function is (A) put char (B) get char (C) scanf (D) printf *Ans.* : (C) scanf 22. The escape character used for line feed is  $(A)$   $\qquad d$   $(B)$   $\qquad t$ (C)  $\setminus n$  (D)  $\setminus f$ *Ans.* : (C) \n 23. The symbol used for an address operator is (A) & (B)  $\&$ (C)  $\$\$  (D)  $\%$ *Ans.* : (A) & 24. The unformatted output function is  $(A)$  get char ( )  $(B)$  put char ( )  $(C)$  printf ( )  $(D)$  scanf ( ) *Ans.* : (B) put char ( ) 25. The integer conversion character is (A) n (B) f (C) I (D) d

*Ans.* : (D) d

26. The conversion specification character for octal number is

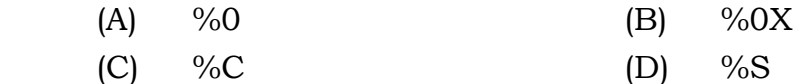

*Ans.* : (A)  $\%0$ 

## 27. The operators which require only one operand are

- (A) binary operators (B) unary operators
- (C) prefix operators (D) postfix operators

*Ans.* : (B) unary operators

**74-E (RF/RR)** 6

28. The operator used for modulus division is  $(A)$  +  $(B)$  \*  $(C)$  % (D) – *Ans.* : (C) % 29. The relational operator used for NOT equal to is  $(A)$  ! = (B) < (C) > (D) > = *Ans.* :  $(A)$  ! = 30. The operators which are used to link two relational operators are (A) logical (B) binary (C) unary (D) conditional *Ans.* : (A) logical 31. The logical AND operator is (A)  $\% =$  (B) >> (C) <<  $(D)$  &  $\&$ *Ans.* : (D) && 32. Any expression whose output either true or false is called as (A) arithmetic expression (B) assignment expression (C) logical expression (D) relational expression *Ans.* : (D) relational expression 33. The equivalent C expression for the mathematical expression *A CD C*  $S = \frac{AB}{C} + \frac{CD}{4}$  is (A)  $S = ((A * A / (A + B)) - C * D)$ (B)  $S = S + A * B / C$  $(C)$   $S = A * B / C + C * D / A$  (D) *S* = *A* − *B* /*C* − *D Ans.* : (C)  $S = A * B / C + C * D / A$ 

**2003 (MA)**

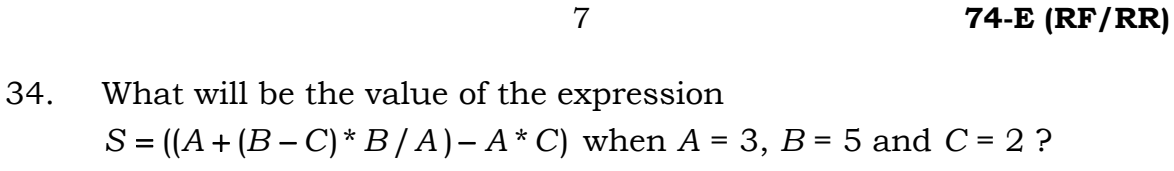

- (A) *S* = 4 (B) *S* = 6
	- (C) *S* = 17 (D) *S* = 2

*Ans.* : (D) *S* = 2

### 35. Example for single character variable is

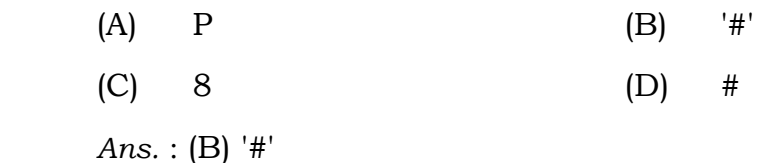

### 36. The conversion specification character for decimal integer is

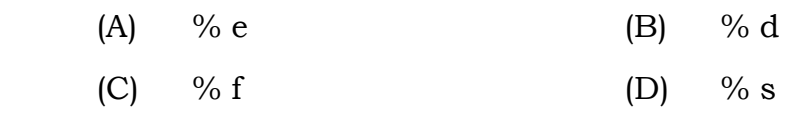

*Ans.* : (B) % d

# 37. Which of the following is correct operator to compare two variables ?

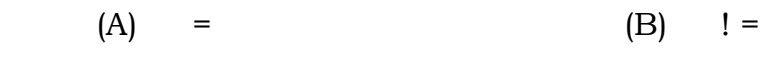

```
(C) equal (D) = =
```
*Ans.* : (D) = =

### 38. The number of key words in C language is

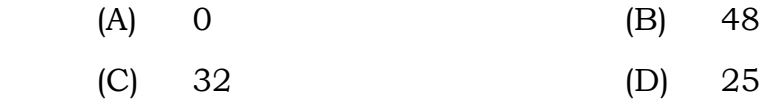

```
Ans. : (C) 32
```
### 39. The format identifier '% C' is used for which data type ?

- (A) int (B) char
	- (C) double (D) float

*Ans.* : (B) char

**74-E (RF/RR)** 8

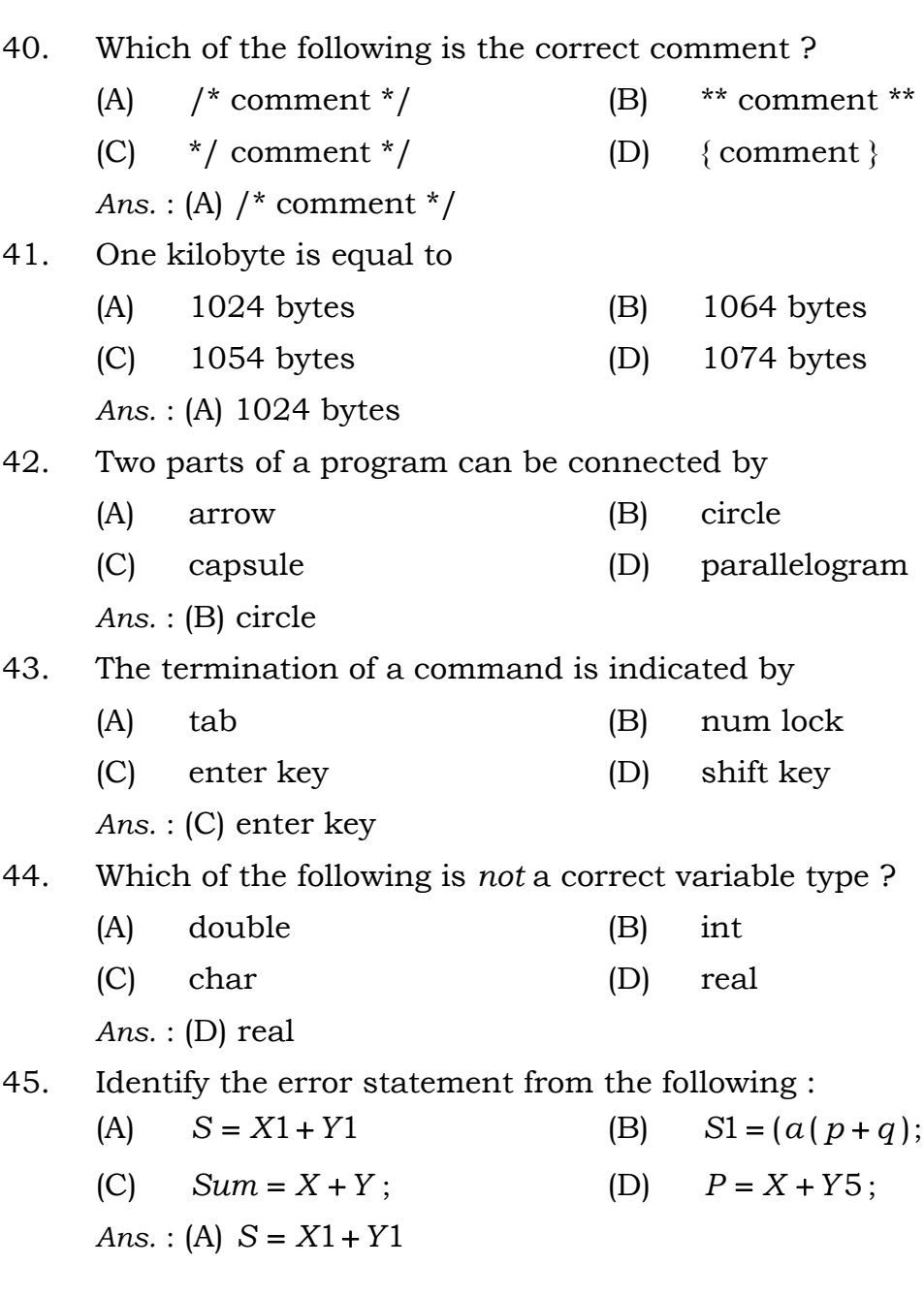

**2003 (MA)**

 $\overline{\phantom{0}}$